# Schaltungstechnik 2

## Reaktive Netzwerkelemente

Kapazität

 $\circ$ 

Induktivität  $\sim$ m $\sim$ 

## Allgemein

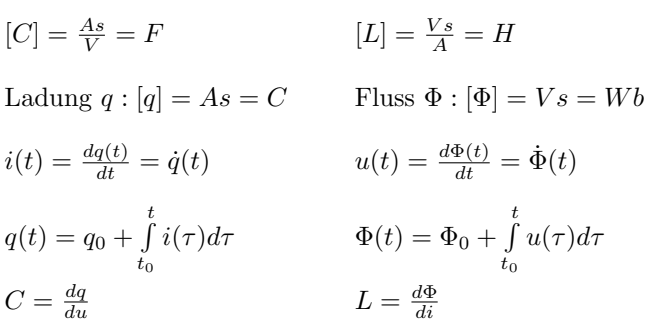

Lineare Reaktanz

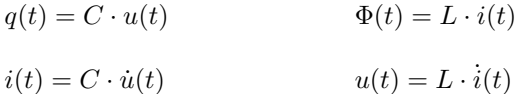

#### Blindwiderstand

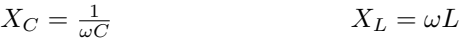

#### Zusammenschaltung reaktiver Eintore

#### Kapazität

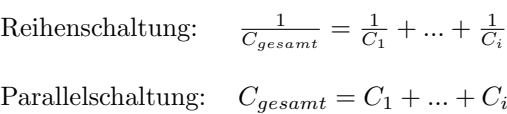

#### $Induktivit"at$

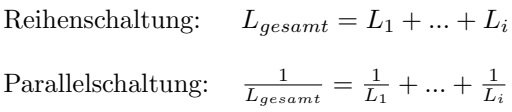

#### Dualität

$$
(u, q) \in F \Leftrightarrow (\frac{u}{R_d}, R_d q) = (i, \Phi) \in F^d
$$
  

$$
(i, \Phi) \in F \Leftrightarrow (R_d i, \frac{\Phi}{R_d}) = (u, q) \in F^d
$$
  

$$
C = \frac{L}{R_d^2}; \qquad L = C \cdot R_d^2
$$

#### Eigenschaften

#### F ist... Kennlinie von F...

- kapazitiv ∃ Beziehung zwischen q und u
- induktiv  $∃$  Beziehung zwischen Φ und *i*
- ungepolt ... ist punktsymmetrisch zu $(0/0)$
- spannungsgesteuert ∃ Darstellung q = c(u)
- stromgesteuert  $\exists$  Darstellung  $\Phi = l(i)$
- ladungsgesteuert  $\exists$  Darstellung  $u = c^{-1}(q)$
- flussgesteuert  $\exists$  Darstellung  $i = l^{-1}(\Phi)$
- streng linear ... ist Ursprungsgerade, Ursprung oder ganze u-q- bzw. i-Φ-Ebene
- linear ... ist eine beliebige Gerade
- stückweise linear ... besteht aus Geradenstücken

#### Netzwerkelemente mit Mehrfachcharakter

- Nullator, Norator, Leerlauf und Kurzschluss sind resistiv, kapazitiv, induktiv und memristiv
- Spannungsquellen sind resistiv und kapazitiv
- Stromquellen sind resistiv und induktiv

#### Energie

Ideale Reaktanzen sind verlustlos, falls die Kennlinie keine geschlossenen Schleifen enthält.

#### Kapazität

$$
W_C = \int_{t_1}^{t_2} u(t) \cdot i(t) dt = \int_{t_1}^{t_2} u(t) \cdot \frac{dq(t)}{dt} dt = \int_{q_1}^{q_2} u(q) dq
$$

Falls linear:  $W_C = \frac{C}{2} \cdot u^2 = \frac{1}{2C} \cdot q^2$ 

#### $Induktivität$

$$
W_L = \int_{t_1}^{t_2} u(t) \cdot i(t)dt = \int_{t_1}^{t_2} i(t) \cdot \frac{d\Phi(t)}{dt} dt = \int_{\Phi_1}^{\Phi_2} i(\Phi) d\Phi
$$

Falls linear:  $W_L = \frac{L}{2} \cdot i^2 = \frac{1}{2L} \cdot \Phi^2$ 

#### Relaxationspunkte

Relaxationspunkte (=Ruhepunkte): Betriebspunkt, in dem die in einer Reaktanz gespeicherte Energie minimal ist. Um zu einem anderen Punkt zu gelangen, muss stets Energie aufgenommen werden.

Kandidaten: Extremwerte, Wendepunkte, Knicke, Schnittpunkte mit Achsen

Energie steigt falls:  $u > 0 \wedge q$  steigt <u>oder</u>  $u < 0 \wedge q$  fällt. bzw.  $i > 0 \wedge \Phi$  steigt oder  $i < 0 \wedge \Phi$  fällt.

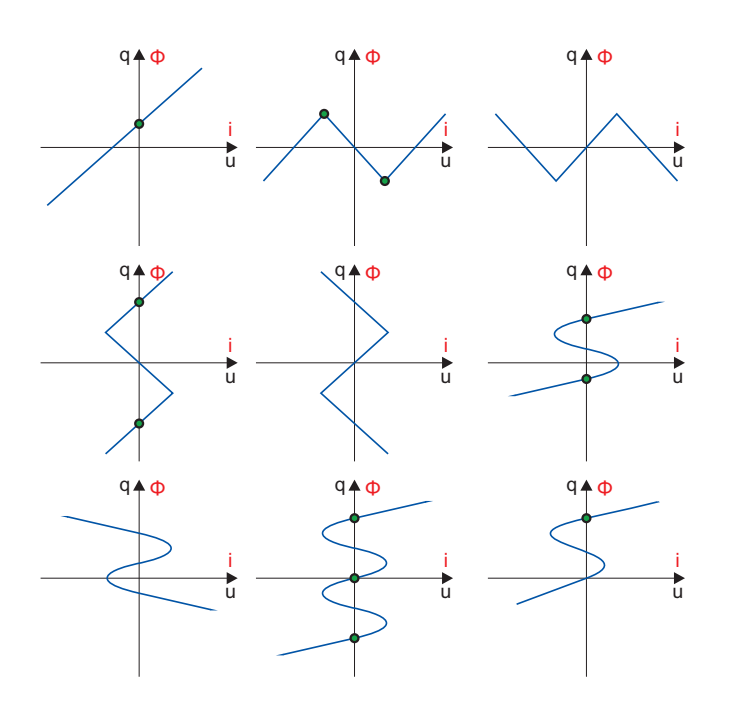

## Schaltungen ersten Grades

#### 1. Ersatzschaltbild erstellen

Kapazität

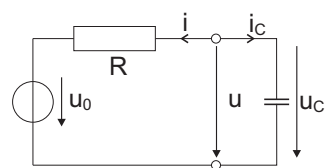

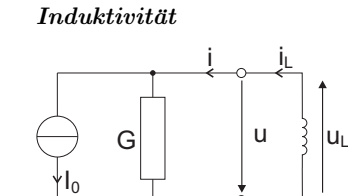

Helmholz / Thevenin

Zustandsgröße:  $u_c(t)$ 

Zustandsgröße:  $i_L(t)$ 

Mayer / Norton

Zeitkonstante:  $\tau = R \cdot C$ 

Zeitkonstante:  $\tau = G \cdot L$ 

## 2. Differentialgleichung aufstellen

$$
i_c(t) = C \cdot \dot{u}_c(t)
$$
  
\n
$$
i(t) = \frac{u_c - U_0}{R}
$$
  
\n
$$
u_L(t) = L \cdot \dot{i}_L(t)
$$
  
\n
$$
i(t) = \frac{u_c - U_0}{R}
$$
  
\n
$$
u(t) = \frac{i_L - I_0}{G}
$$
  
\n
$$
L \cdot \dot{i}_L(t) = -\frac{i_L - I_0}{G}
$$
  
\n
$$
\dot{u}_c = -\frac{1}{RC} \cdot u_c + \frac{1}{RC} \cdot U_0
$$
  
\n
$$
\dot{i}_L = -\frac{1}{GL} \cdot i_L + \frac{1}{GL} \cdot I_0
$$

## 3. Lösung der Differentialgleichung

## Konstante Erregung

Kapazität:

$$
u_c(t) = u_C(t_\infty) + [u_C(t_0) - u_C(t_\infty)] \cdot e^{\frac{t_0 - t}{\tau}}
$$
  

$$
i_C(t) = -\frac{C}{\tau} [u_C(t_0) - u_C(t_\infty)] \cdot e^{\frac{t_0 - t}{\tau}}
$$
  

$$
u_C(t_\infty) = U_0 \quad (\dot{u}_C \stackrel{!}{=} 0) \text{ Gleichgewichtszustand}
$$

Induktivität:

$$
\underline{i_L(t)} = i_L(t_\infty) + [i_L(t_0) - i_L(t_\infty)] \cdot e^{\frac{t_0-t}{\tau}}
$$

$$
u_L(t) = -\frac{L}{\tau} [i_L(t_0) - i_L(t_\infty)] \cdot e^{\frac{t_0 - t}{\tau}}
$$

 $i_L(t_\infty) = I_0$   $(i_L \stackrel{!}{=} 0)$  Gleichgewichtszustand

#### Abschnittsweise konstante Erregung

Vorgehensweise wie zuvor, jedoch muss die Berechnung in Intervalle aufgeteilt werden.

Für jedes Intervall muss der Startwert berechnet werden.

#### Allgemeine Erregung

$$
u_C(t) = \underbrace{u_C(t_0) \cdot e^{\frac{t_0 - t}{\tau}}}_{zero\ input\ response} + \underbrace{\int_{t_0}^{t} \frac{1}{\tau} \cdot u_0(t') \cdot e^{\frac{t' - t}{\tau}} dt'}_{zero\ state\ response}
$$

$$
i_L(t) = i_L(t_0) \cdot e^{\frac{t_0 - t}{\tau}} + \underbrace{\int_{t_0}^{t} \frac{1}{\tau} \cdot i_0(t') \cdot e^{\frac{t' - t}{\tau}} dt'}_{t_0}
$$

#### Kurvenverlauf

- Kapazität:  $u_C$  ist stetig;  $i_C$  kann springen
- Induktivität:  $i_L$  ist stetig;  $u_L$  kann springen

#### Stabiler Fall:  $\tau > 0$

- Tangente an Kurve in  $(t_0, x_0)$  verläuft durch  $(t_0 + \tau, x_{\infty})$
- Kurve hat sich nach  $1\tau$  um  $0, 63 \cdot |x_0 x_{\infty}|$  in Richtung  $x_{\infty}$  bewegt
- Nach  $7\tau$  ist  $x_{\infty}$  praktisch erreicht

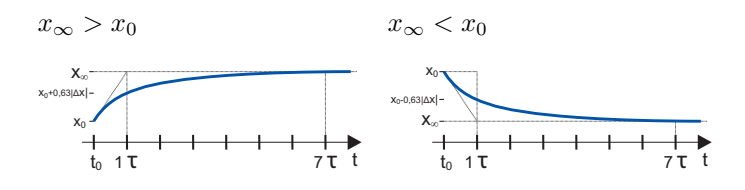

#### **Instabiler Fall:**  $\tau < 0$

- Tangente an Kurve in  $(t_0, x_0)$  verläuft durch  $(t_0 + \tau, x_0 \pm \tau)$  $|x_0 - x_{\infty}|$ ) bzw. durch  $(t_0 - |\tau|, x_{\infty})$
- Kurve hat sich nach  $1\tau$ um  $1,72\cdot |x_0-x_\infty|$ entgegen der Richtung  $x_{\infty}$  bewegt
- Kurve geht gegen ±∞
- $\lim_{t\to -\infty} x(t) = x_{\infty}$
- Für eine negativ ablaufende Zeit wird  $x_{\infty}$  praktisch nach  $|7\tau|$  erreicht

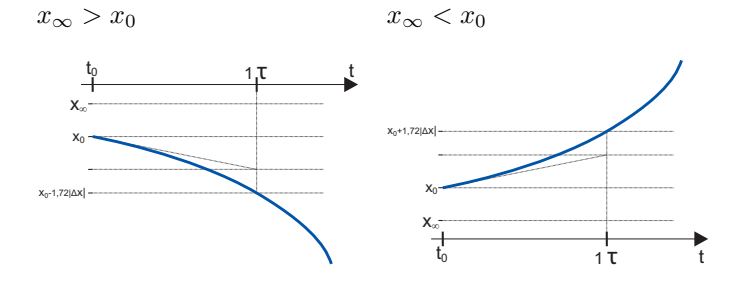

i

iL

## Abschnittsweise lineare Schaltungen

Kapazitiv

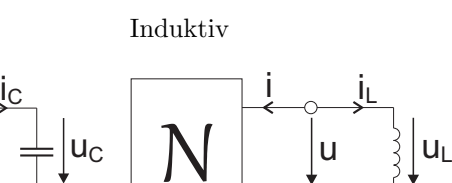

 $u = -L \cdot \dot{i}$ 

 $i = -C \cdot \dot{u}$ 

N

#### Dynamischer Pfad

Anfangspunkt entspricht  $u_C(t_0)$  bzw.  $i_L(t_0)$ 

#### Pfadverlauf (Richtung):

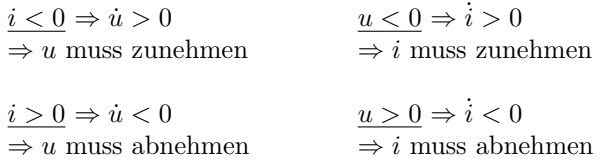

Gleichgewichtspunkt (GGP):

$$
\dot{u}_C = 0 \Rightarrow i = 0 \qquad \qquad \dot{i}_L = 0 \Rightarrow u = 0
$$

Bei stabilen RC-Schaltungen endet der dynamische Pfad stets auf der u-Achse ( $i<sub>C</sub> = 0$ ), bei stabilen RL-Schaltungen stets auf der *i*-Achse  $(u_L = 0)$ 

#### Tote Punkte:

= Punkte, die keine Gleichgewichtspunkte sind und an denen der Pfad nicht entlang der Kennlinie fortgesetzt werden kann ( $\Rightarrow$  Sprungphänomen)

#### Sprungphänomene

Dauerhafte Sprungphänomene treten nur auf, falls der Gleichgewichtszustand nicht erreicht werden kann (⇒ Relaxationsoszillator, astabiler Multivibrator)

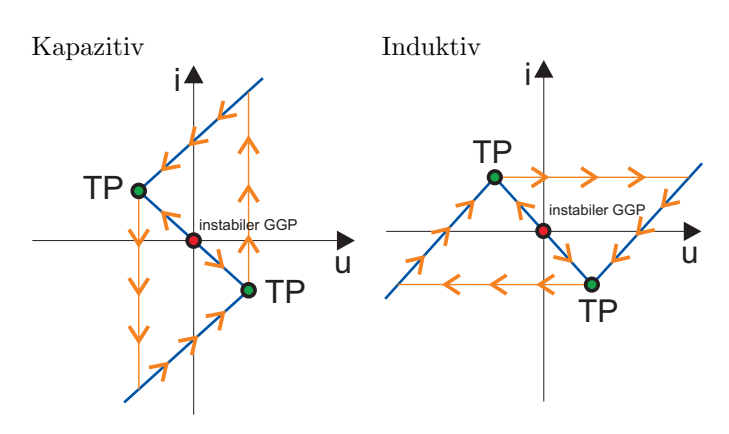

Vertauscht man bei der astabilen Multivibratorschaltung die ,,+" und ,,-" Klemmen des Op-Amp-Eingangstores, so erhält man eine bistabile Kippstufe (Flip-Flop), die durch eine Strom- bzw. Spannungsquelle getriggert werden kann

#### Keine Garantie auf Vollständigkeit und Richtigkeit! 3

## Lineare Schaltungen zweiten Grades

#### Zustandsgleichung

$$
\underline{\dot{x}} = \mathbf{A} \cdot \underline{x} + \mathbf{B} \cdot \underline{v}
$$

Zustandsvektor  $\underline{x} \in \mathbb{R}^2$ ; Zustandsmatrix  $\mathbf{A} \in \mathbb{R}^{2 \times 2}$ Einkoppelmatrix  $\mathbf{B} \in \mathbb{R}^{2 \times k}$ ; Erregunsvektor  $\underline{v} \in \mathbb{R}^{k}$ k: Anzahl der Erregungssignale

#### Ausgangsgleichung

 $y = \mathbf{C} \cdot x + \mathbf{D} \cdot y$ 

y ∈  $\mathbb{R}^j$ ; Auskoppelmatrix **C** ∈  $\mathbb{R}^{j \times 2}$ ; Durchgriff der Erregung  $\mathbf{D} \in \mathbb{R}^{j \times k}$ ; j: Anzahl der Ausgangssignale

#### 1. ESB erstellen + Zweitorbeschreibung ermitteln

Leitwertsbeschreibung

 $u_1$ 

 $\mathbf{i}_1$  $\dot{i}_2$ 

#### Widerstandsbeschreibung

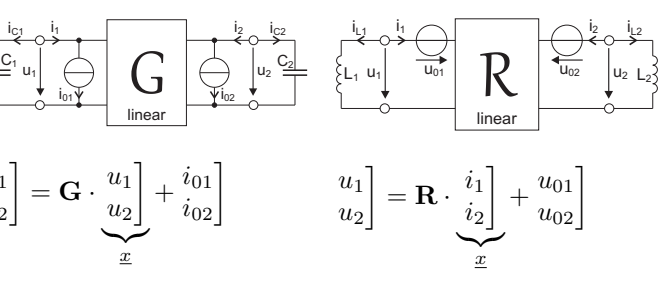

#### Hybridbeschreibung

 $\mathsf{H}^{\dagger}$ linear  $u_1$  $i_{L1}$   $i_1$  $L_1$  $\overrightarrow{u_{01}}$  $i_{02}$  $u<sub>2</sub>$  $i_2$   $i_{C2}$  $C<sub>2</sub>$  $u_1$  $\dot{i}_2$  $\Big] = \mathbf{H} \cdot \frac{i_1}{n}$  $u_2$  $\begin{bmatrix} 1+u_{01}\ u_{02} \end{bmatrix}$   $\begin{bmatrix} i_1\ i_2\ \end{bmatrix}$  $\sum_{x}$  $\overline{x}$ 

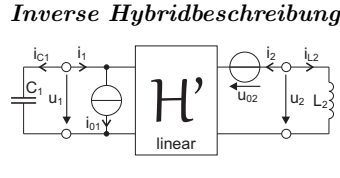

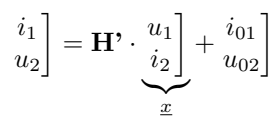

#### 2. Differentialgleichung aufstellen

## Leitwertsbeschreibung

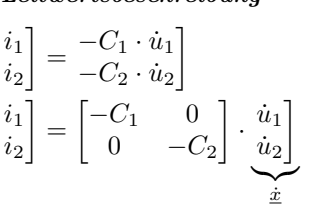

#### Widerstandsbeschreibung

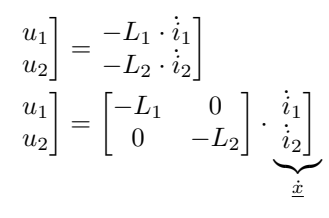

#### Hybridbeschreibung

 $u_1$  $\dot{i}_2$  $= \frac{-L_1 \cdot i_1}{C}$  $-C_2 \cdot \dot{u}_2$ 1  $u_1$  $\dot{i}_2$  $= \begin{bmatrix} -L_1 & 0 \\ 0 & 0 \end{bmatrix}$ 0  $-C_2$  $\Big\}$ .  $\frac{i_1}{i_1}$  $\dot{u}_2$ 1  $\sum_{x}$  $\dot{x}$ 

#### Inverse Hybridbeschreibung

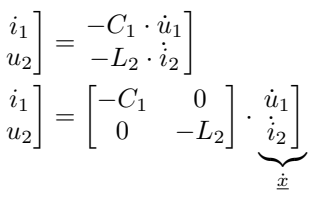

#### 3. Gleichsetzen und Umformen

#### Leitwertsbeschreibung

$$
\begin{bmatrix} -C_1 & 0 \ 0 & -C_2 \end{bmatrix} \cdot \underbrace{\begin{bmatrix} \dot{u}_1 \ \dot{u}_2 \end{bmatrix}}_{\underline{\dot{x}}} = \mathbf{G} \cdot \underbrace{\begin{bmatrix} u_1 \ u_2 \end{bmatrix}}_{x} + \underbrace{\begin{bmatrix} i_{01} \ i_{02} \end{bmatrix}}_{\underline{\dot{x}}}
$$
\n
$$
\underbrace{\begin{bmatrix} \dot{u}_1 \ \dot{u}_2 \end{bmatrix}}_{\underline{\dot{x}}} = \underbrace{\begin{bmatrix} -\frac{1}{C_1} & 0 \ 0 & -\frac{1}{C_2} \end{bmatrix} \cdot \mathbf{G} \cdot \underbrace{\begin{bmatrix} u_1 \ u_2 \end{bmatrix}}_{\underline{x}} + \underbrace{\begin{bmatrix} -\frac{1}{C_1} & 0 \ 0 & -\frac{1}{C_2} \end{bmatrix} \cdot \underbrace{\begin{bmatrix} \dot{v}_{01} \ \dot{v}_{02} \end{bmatrix}}_{\underline{B} \cdot \underline{y}}
$$

#### Widerstandsbeschreibung

$$
\begin{bmatrix} -L_1 & 0 \ 0 & -L_2 \end{bmatrix} \cdot \underbrace{\begin{bmatrix} i_1 \ i_2 \end{bmatrix}}_{\underline{x}} = \mathbf{R} \cdot \underbrace{\begin{bmatrix} i_1 \ i_2 \end{bmatrix}}_{\underline{x}} + \underbrace{\begin{bmatrix} u_{01} \ u_{02} \end{bmatrix}}_{\underline{x}}
$$
\n
$$
\underbrace{\begin{bmatrix} i_1 \ i_2 \end{bmatrix}}_{\underline{\dot{x}}} = \underbrace{\begin{bmatrix} -\frac{1}{L_1} & 0 \ 0 & -\frac{1}{L_2} \end{bmatrix} \cdot \mathbf{R} \cdot \underbrace{\begin{bmatrix} i_1 \ i_2 \end{bmatrix}}_{\underline{x}} + \underbrace{\begin{bmatrix} -\frac{1}{L_1} & 0 \ 0 & -\frac{1}{L_2} \end{bmatrix} \cdot \underbrace{\begin{bmatrix} u_{01} \ u_{02} \end{bmatrix}}_{\underline{x}}
$$

#### Hybridbeschreibung

$$
\begin{bmatrix} -L_1 & 0 \ 0 & -C_2 \end{bmatrix} \cdot \underbrace{\begin{bmatrix} i_1 \ u_2 \end{bmatrix}}_{\dot{x}} = \mathbf{H} \cdot \underbrace{\begin{bmatrix} i_1 \ u_2 \end{bmatrix}}_{x} + \underbrace{\begin{bmatrix} u_{01} \ u_{02} \end{bmatrix}}_{x}
$$
\n
$$
\underbrace{\begin{bmatrix} i_1 \ u_2 \end{bmatrix}}_{\dot{x}} = \underbrace{\begin{bmatrix} -\frac{1}{L_1} & 0 \ 0 & -\frac{1}{C_2} \end{bmatrix} \cdot \mathbf{H} \cdot \underbrace{\begin{bmatrix} i_1 \ u_2 \end{bmatrix}}_{x} + \underbrace{\begin{bmatrix} -\frac{1}{L_1} & 0 \ 0 & -\frac{1}{C_2} \end{bmatrix} \cdot \underbrace{\begin{bmatrix} \mathbf{T} \cdot \underline{v} \\ i_0 \end{bmatrix}}_{\mathbf{B} \cdot \underline{v}}
$$

#### Inverse Hybridbeschreibung

$$
\begin{bmatrix} -C_1 & 0 \ 0 & -L_2 \end{bmatrix} \cdot \underbrace{\begin{bmatrix} \dot{u}_1 \ \dot{u}_2 \end{bmatrix}}_{\underline{\dot{x}}} = \mathbf{H}^* \cdot \underbrace{\begin{bmatrix} u_1 \ \dot{u}_2 \end{bmatrix}}_{\underline{x}} + \underbrace{\begin{bmatrix} i_{01} \ u_{02} \end{bmatrix}}_{\underline{u}_2}
$$
\n
$$
\underbrace{\begin{bmatrix} \dot{u}_1 \ \dot{u}_2 \end{bmatrix}}_{\underline{\dot{x}}} = \underbrace{\begin{bmatrix} -\frac{1}{C_1} & 0 \ 0 & -\frac{1}{L_2} \end{bmatrix} \cdot \mathbf{H}^* \cdot \underbrace{\begin{bmatrix} u_1 \ \dot{u}_2 \end{bmatrix}}_{\underline{x}} + \underbrace{\begin{bmatrix} -\frac{1}{C_1} & 0 \ 0 & -\frac{1}{L_2} \end{bmatrix} \cdot \underbrace{\begin{bmatrix} \mathbf{T} \cdot \underline{v} \\ i_{01} \end{bmatrix}}_{\underline{B} \cdot \underline{v}}
$$

## Lösen der Zustandsgleichung

#### 1. Eigenwerte berechnen

 $det(\mathbf{A} - \lambda \mathbf{1}) \overset{!}{=} \mathbf{0}$  $\Rightarrow$  Eigenwerte  $\lambda_{1,2} = \frac{T}{2} \pm \sqrt{\frac{T^2}{4} - \Delta}$  $T = a_{11} + a_{22} = Spur(\mathbf{A}); \quad \Delta = det(\mathbf{A}) = a_{11}a_{22} - a_{12}a_{21}$ Indizes so wählen, dass gilt: $|\lambda_1| < |\lambda_2|$  $\Rightarrow \lambda_1$  ist langsamer und  $\lambda_2$  ist schneller Eigenwert! Falls EW konjugiert komplex:  $\lambda_1 = \alpha + j\beta$ 

Falls  $\frac{T^2}{4} \geq \Delta \Rightarrow$  reelle Lösungen

Falls  $\frac{T^2}{4} \leq \Delta \Rightarrow$  konjugiert komplexe Lösungen

Ein System ist stabil, wenn für alle  $\lambda_i$  gilt:  $Re(\lambda_i) < 0$ 

#### 2. Eigenvektoren berechnen

$$
(\mathbf{A} - \lambda \mathbf{1}) \cdot \underline{q} \stackrel{!}{=} \underline{0}
$$
  
\n
$$
a_{12} \neq 0 : \Rightarrow \underline{q}_1 = \begin{bmatrix} -a_{12} \\ a_{11} - \lambda_1 \end{bmatrix} ; \quad \underline{q}_2 = \begin{bmatrix} -a_{12} \\ a_{11} - \lambda_2 \end{bmatrix}
$$
  
\n
$$
a_{21} \neq 0 : \Rightarrow \underline{q}_1 = \begin{bmatrix} a_{22} - \lambda_1 \\ -a_{21} \end{bmatrix} ; \quad \underline{q}_2 = \begin{bmatrix} a_{22} - \lambda_2 \\ -a_{21} \end{bmatrix}
$$
  
\n
$$
a_{12} = a_{21} = 0 : \Rightarrow \underline{q}_1 = \begin{bmatrix} 1 \\ 0 \end{bmatrix} ; \quad \underline{q}_2 = \begin{bmatrix} 0 \\ 1 \end{bmatrix}
$$

#### Achtung:

Bei diesen Lösungsformeln stimmen die Einheiten nicht! Die Eigenvektoren besitzen die gleiche Einheit wie der Vektor  $\underline{x}$ .

Alle Vielfachen dieser Lösungen sind ebenso Eigenvektoren!

Falls Eigenvektoren konjugiert komplex:

$$
\underline{q}_r = Re(\underline{q}_1); \quad \ q_i = Im(\underline{q}_1)
$$

#### 3. Lösung

Homogene Zustandsgleichung (ohne Erregung)

$$
\begin{aligned}\n\underline{\dot{x}}(t) &= \mathbf{A}\underline{x}(t) \\
\underline{1.\text{ Fall: }} \lambda_1 \neq \lambda_2; \quad \lambda_1, \lambda_2 \in \mathbb{R} \\
\underline{x}_0 &= c_1 \underline{q}_1 + c_2 \underline{q}_2 \\
\underline{x}(t) &= c_1 e^{\lambda_1 t} \underline{q}_1 + c_2 e^{\lambda_2 t} \underline{q}_2 \\
\underline{2.\text{ Fall: }} \lambda_1 &= \lambda_2 = \lambda; \quad \lambda_1, \lambda_2 \in \mathbb{R} \\
c_1 &= x_{01}; \quad c_2 = x_{02} \\
\underline{x}(t) &= e^{\lambda t} \big[ \mathbf{1} + (\mathbf{A} - \lambda \mathbf{1})t \big] \cdot \frac{c_1}{c_2} \big] \\
\underline{3.\text{ Fall: }} \lambda_1 &= \overline{\lambda_2} = \lambda = \alpha \pm j\beta; \ \lambda_{1,2} \in \mathbb{C} \\
\underline{x}_0 &= c_1 \underline{q}_r + c_2 \underline{q}_i \\
\underline{x}(t) &= c_1 \cdot \text{Re}(e^{\lambda t} \underline{q}) + c_2 \cdot \text{Im}(e^{\lambda t} \underline{q}) \\
\underline{x}(t) &= c_1 e^{\alpha t} [\cos(\beta t) \underline{q}_r - \sin(\beta t) \underline{q}_i] + \\
c_2 e^{\alpha t} [\sin(\beta t) \underline{q}_r + \cos(\beta t) \underline{q}_i]\n\end{aligned}
$$

#### Alternativ: Transformation auf Normalform

= Zerlegen einer Schaltung zweiten Grades in zwei Schaltungen ersten Grades (=Entkopplung).

1. Fall:  $\lambda_1 \neq \lambda_2$ ;  $\lambda_1, \lambda_2 \in \mathbb{R}$ 

1

$$
\dot{x} = A x \quad |A = Q \Lambda Q^{-1}
$$
\n
$$
\Rightarrow \dot{x} = Q \Lambda Q^{-1} x \quad |x = Q \underline{\xi}
$$
\n
$$
\Rightarrow Q \underline{\xi} = Q \Lambda Q^{-1} Q \underline{\xi}
$$
\n
$$
\Rightarrow \text{Normalform: } \underline{\xi} = \Lambda \underline{\xi}
$$
\n
$$
Q = [q_1 \quad q_2]; \qquad Q^{-1} \Lambda Q = \Lambda = \begin{bmatrix} \lambda_1 & 0 \\ 0 & \lambda_2 \end{bmatrix}
$$
\n
$$
\underline{\xi} = Q^{-1} \underline{x}; \qquad \underline{\xi}_0 = Q^{-1} \underline{x}_0;
$$
\n
$$
\text{Lösung: } \underline{\xi}(t) = \frac{e^{\lambda_1 t} \xi_{01}}{e^{\lambda_2 t} \xi_{02}}
$$
\n
$$
\text{Rücktransformation: } \underline{x}(t) = Q \underline{\xi}(t)
$$
\n
$$
\underline{2. \text{ Fall: } \lambda_1 = \lambda_2 = \lambda; \quad \lambda_1, \lambda_2 \in \mathbb{R}
$$
\n
$$
\text{und } A \neq \begin{bmatrix} \lambda & 0 \\ 0 & \lambda \end{bmatrix}
$$
\n
$$
\text{Problem: } Q = [q_1 \quad q_2] \text{ nicht invertierbar!}
$$
\n
$$
\dot{x} = A \underline{x} \quad |A = Q' J Q^{-1}
$$
\n
$$
\Rightarrow \dot{x} = Q' J Q^{-1} \underline{x} \quad |\underline{x} = Q' \underline{\xi}
$$
\n
$$
\Rightarrow \text{Jordan-Normalform: } \underline{\xi} = J \cdot \underline{\xi}
$$
\n
$$
a_{12} \neq 0: \Rightarrow Q' = \begin{bmatrix} -a_{12} & -a_{12} \\ \frac{a_{11} - a_{22}}{2} & \frac{a_{11} - a_{22}}{2} - 1 \end{bmatrix}
$$
\n
$$
Q^{-1} = \begin{bmatrix} \frac{a_{21} - a_{12}}{2} & 1 \\ \frac{a_{22} - a_{11}}{2} & -1 \end{bmatrix}
$$
\n
$$
a_{21} \neq 0: \Rightarrow Q' = \begin{bmatrix} \frac{a_{22} - a_{11}}{2} & \frac{a_{22} - a_{11}}{2} - 1 \\
$$

<u>3. Fall:</u>  $\lambda_{1,2} = \alpha \pm j\beta$ ;  $\lambda_{1,2} \in \mathbb{C}$  (reellwertige NF)

Die reellwertige Normalform  $(\xi')$  wird für eine zweidimensionale Darstellung des Phasenportraits benötigt.

$$
\mathbf{Q} = \begin{bmatrix} \underline{q} & \underline{q}^* \end{bmatrix}; \quad \mathbf{Q}^* = \begin{bmatrix} \underline{q}_r & -\underline{q}_i \end{bmatrix}
$$

$$
\mathbf{\Lambda} = \begin{bmatrix} \alpha + j\beta & 0 \\ 0 & \alpha - j\beta \end{bmatrix}; \quad \mathbf{\Lambda}' = \begin{bmatrix} \alpha & -\beta \\ \beta & \alpha \end{bmatrix}
$$

Für  $\xi$  siehe 1.Fall mit  $\lambda_1 = \alpha + j\beta$  und  $\lambda_2 = \alpha - j\beta$ 

$$
\underline{\xi}' = \mathbf{Q}^{\bullet - 1} \underline{x}; \qquad \underline{\xi}'_0 = \mathbf{Q}^{\bullet - 1} \underline{x_0}
$$

$$
\underline{\xi}' = \mathbf{Q}^{\star -1} \mathbf{Q} \underline{\xi} = \begin{bmatrix} 1 & 1 \\ -j & j \end{bmatrix} \underline{\xi} = \frac{2Re(\xi_1)}{2Im(\xi_1)} \end{bmatrix}
$$

Autonome Zustandsgleichung (konstante Erregung)

$$
\underline{\dot{x}}(t) = \mathbf{A}\underline{x}(t) + \underbrace{\mathbf{B}\underline{v}_0}_{\underline{\nu}}
$$

Falls A invertierbar:

Koordinatentransformation:

$$
\underline{x}' = \underline{x} + \underbrace{\mathbf{A}^{-1} \overbrace{\mathbf{B} \underline{v}}^{\underline{\nu}}}_{-\underline{x}_{\infty}}; \quad \underline{\dot{x}'} = \underline{\dot{x}}
$$

 $\Rightarrow$  homogene DGL:  $\dot{\underline{x'}} = \mathbf{A}\underline{x'}$   $\rightarrow$  siehe oben

Rücktransformation:  $\underline{x} = \underline{x}' - \mathbf{A}^{-1}$ ν  $\widehat{\mathbf{B} \vec{v}_0}$  ${\frac{x}{\alpha}}$ 

Graphisch: Verschiebung des Ursprungs in  $\underline{x}_{\infty}$ 

#### Zustandsgleichung mit allgemeiner Erregung

Falls 
$$
\lambda_1 \neq \lambda_2
$$
;  $\lambda_1, \lambda_2 \in \mathbb{R}$   
\n $\dot{x}(t) = \mathbf{A}\dot{x}(t) + \mathbf{B}\dot{y}(t)$ ;  $|\mathbf{A} = \mathbf{Q}\Lambda\mathbf{Q}^{-1}$   
\n $\rightarrow \dot{x} = \mathbf{Q}\Lambda\mathbf{Q}^{-1}\dot{x} + \mathbf{B}\dot{y}$ ;  $|\dot{x} = \mathbf{Q}\underline{\xi}$   
\n $\rightarrow \mathbf{Q}\dot{\underline{\xi}} = \mathbf{Q}\Lambda\mathbf{Q}^{-1}\mathbf{Q}\underline{\xi} + \mathbf{B}\underline{v}$   
\n $\Rightarrow$  Transformation:  $\dot{\underline{\xi}} = \Lambda\underline{\xi} + \underbrace{\mathbf{Q}^{-1}\mathbf{B}\underline{v}}_{\underline{\nu}'}$   
\n $\mathbf{Q} = [\underline{q}_1 \quad \underline{q}_2]$ ;  $\Lambda = \begin{bmatrix} \lambda_1 & 0 \\ 0 & \lambda_2 \end{bmatrix}$   
\n $\underline{\xi} = \mathbf{Q}^{-1}\dot{x}$ ;  $\underline{\xi}_0 = \mathbf{Q}^{-1}\underline{x}_0$   
\nLösung:  $\underline{\xi}(t) = \begin{bmatrix} e^{\lambda_1 t}\xi_{01} + \int_t^t e^{\lambda_1(t-t')} \nu_1'(t')dt' \\ i_0 \\ e^{\lambda_2 t}\xi_{02} + \int_t^t e^{\lambda_2(t-t')} \nu_2'(t')dt' \end{bmatrix}$   
\nRücktransformation:  $\underline{x} = \mathbf{Q}\xi$ 

#### 4. Phasenportraits

 $\rightarrow$  siehe letzte Seite

Falls das Phasenportrait in der  $x_1/x_2$ -Ebene dargestellt werden soll, dann müssen zuerst die Eigenvektoren eingezeichnet werden, die ein gedachtes Koordinatensystem  $(\xi_1/\xi_2$ -Ebene) aufspannen.

Das resultierende Phasenportrait der  $x_1/x_2$ -Ebene ist ein verzerrtes Bild der  $\xi_1/\xi_2$ -Ebene.

#### Konjugiert komplexe Eigenwerte

Der Drehsinn der Trajektorie ist in der  $\xi'$ -Ebene immer im Gegenuhrzeigersinn!

In der  $x_1/x_2$ -Ebene muss der Drehsinn so gewählt werden, dass die Trajektorie von  $\underline{q}_r$  zu  $-\underline{q}_i$  (über den kleineren Winkel) läuft.

#### 5. Zeitverlauf

Im Folgenden wird lediglich  $\xi_1$  betrachtet.

#### Ungedämpfte Schwingung (ZV1)

Bei rein imaginären Eigenwerten  $\lambda_{1,2} = \pm i \beta$ 

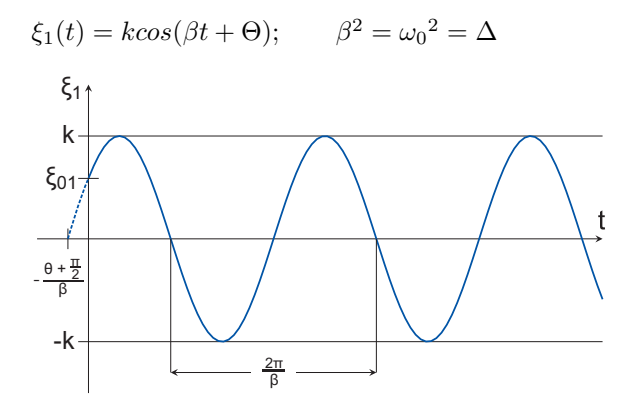

#### Schwach gedämpfte Schwingung (ZV2)

Bei komplex konjugierten EW  $\lambda_{1,2} = \alpha \pm j\beta$ ;  $\alpha < 0$ 

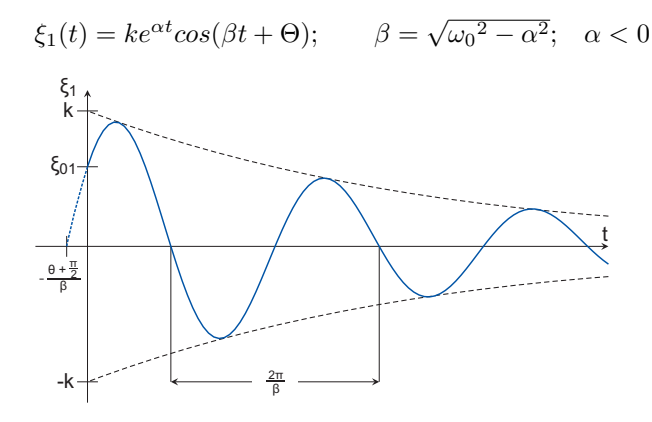

#### Stark gedämpfte Schwingung (ZV3)

Bei rein reellen und unterschiedlichen Eigenwerten.

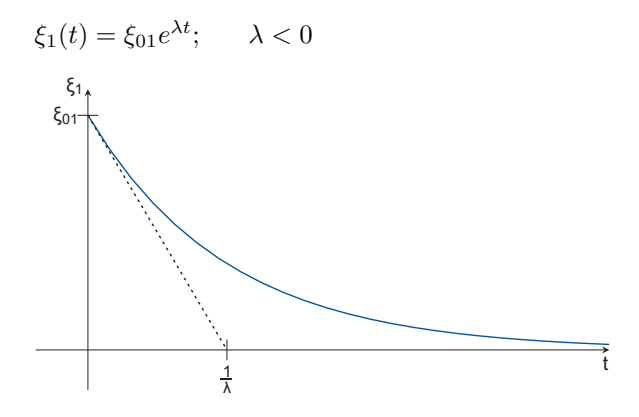

Da die Lösung für die Zustandsgrößen in der  $x$ -Ebene eine Uberlagerung von zwei Exponentialfunktionen ist, kann der ¨ Zeitverlauf dieser Zustandsgrößen jedoch Nulldurchgänge besitzen.

#### $Aperiodisch gedämpfte Schwingung (ZV4)$

Falls beide Eigenwerte identisch sind.

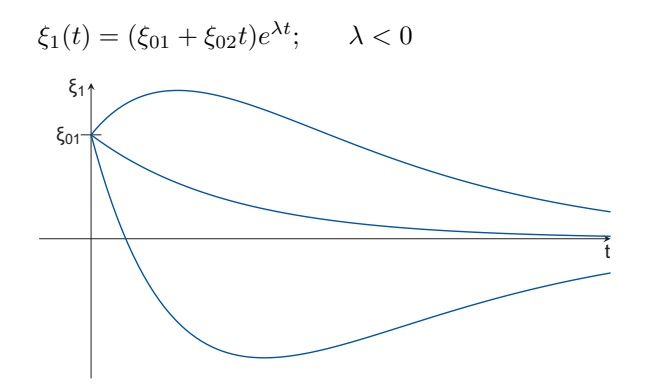

## Nichtlineare dyn. Schaltungen

#### 1. Zustandsbeschreibung aufstellen

Zustandsgröße: Kapazität:  $u_C$  (bzw. q); Induktivität:  $i_L$  (bzw.  $\Phi$ )

$$
\underline{\dot{x}} = \begin{bmatrix} \dot{x}_1 \\ \dot{x}_2 \end{bmatrix} = \underline{f}(\underline{x}) = \begin{bmatrix} f_1(x_1; x_2) \\ f_2(x_1; x_2) \end{bmatrix}
$$

Zustandsgleichung mittels KCL, KVL,  $i_c = Ci$  und  $u_L = Li$  aufstellen.

#### 2. Alle Gleichgewichtspunkte bestimmen

 $\dot{x}_1 = \dot{x}_2 = 0$   $\Rightarrow$  nach  $x_1$  und  $x_2$  auflösen.

Alternativ:

Direkt aus Schaltung bestimmen:  $C \to LL$ ;  $L \to KS$ 

#### 3. Linearisierung in allen Gleichgewichtspunkten

Jacobi-Matrix aufstellen:  $\mathbf{J}_{GGP_i} =$ 

 $\begin{bmatrix} \frac{\partial f_1}{\partial x_1} & \frac{\partial f_1}{\partial x_2} \\ \frac{\partial f_2}{\partial x_1} & \frac{\partial f_2}{\partial x_2} \end{bmatrix}$  $\bigg] \bigg|_{GGP_i}$ 

In  $P_i = GGP_i$  linearisierte Beschreibung:

$$
\underline{\dot{x}} = \underline{f}(\underline{x}) \approx \underline{f}(\underline{P}_i) + \mathbf{J}_{\underline{P}_i} \cdot (\underline{x} - \underline{P}_i); \quad \Delta \dot{x} \approx \mathbf{J}_{\underline{P}_i} \Delta x
$$

#### 4. Eigenwerte / Eigenvektoren bestimmen

Für alle  $\mathbf{J}_{GGP_i}$  die Eigenwerte / Eigenvektoren bestimmen.

⇒ Phasenportrait in der Umgebung des GGP

#### 5. Prüfen, ob Satz von Hartmann gilt

Satz von Hartmann: Linearisierung gültig  $\Leftrightarrow \forall \lambda_i$  von  $\mathbf{J}_{GGP_i}$  gilt:  $Re(\lambda_i) \neq 0$ 

Ist der Realteil eines Eigenwertes null, so kann man keine Aussage über das Stabilitätsverhalten treffen (Ausnahme: stückweise lineare Systeme)

#### 6. Einzel-Phasenportraits zusammenfügen

Wenn alle Bauelemente der Schaltung ungepolt sind, so ist das Phasenportrait punktsymmetrisch zum Ursprung.

#### Konservative Schaltungen

(Jede verlustlose Schaltung ist konservativ, hinreichend genaue Modelle realer Schaltungen sind niemals konservativ!)

Bedingung:  $\dot{E} = 0$ ;  $\frac{\partial E}{\partial x_1} f_1 + \frac{\partial E}{\partial x_2} f_2 = 0$ 

- nur Sattel- und Wirbelpunkte sind als Arten von Gleichgewichtspunkten möglich
- Trajektorien sind Äquipotentiallinien der Energiefunktion

Gespeicherte Energie: 
$$
E = \frac{1}{2}(Cu_C^2 + Li_L^2)
$$

Scheitelwerte:  $\hat{u}_C = \sqrt{\frac{2E}{C}}$ ;  $\hat{i}_L = \sqrt{\frac{2E}{L}}$ 

Dauer eine Umlaufes:  $T_0 = 2\pi$ √ LC

$$
u_C = \hat{u}_C \cos(\omega t - \Phi_0); \qquad i_L = \hat{i}_L \sin(\omega t - \Phi_0)
$$

Ergänzung zum Satz von Hartmann:

Ein GGP einer nichtlinearen dynamischen Schaltung ist genau dann ein Wirbelpunkt, wenn seine Jacobi-Matrix rein imaginäre Eigenwerte hat und das System in einer offenen Umgebung U des GGP konservativ ist.

#### Oszillatoren

Eine stabile Oszillation kann sich nur in einem nichtlinearen System einstellen.

- Phasenportrait ist stabiler Grenzzyklus
- autonomes, dynamisches System zweiten Grades
- Es darf nur ein Gleichgewichtspunkt existieren und dieser muss instabil sein.
- Trajektorien müssen zu allen Anfangswerten aus Umgebung  $U$  beschränkt sein
- Zustandsgrößen müssen beschränkt sein (bei positiven, linearen C, L und R immer der Fall)

## Fast harmonischer Oszillator

- Frequenz abhängig von den Werten der Reaktanzen
- Amplitude abhängig von Nichtlinearität der Bauteile

Resonanzfrequenz:  $\omega_0 = \frac{1}{\sqrt{I}}$ LC

## Relaxationsoszillator

Frequenz und Amplitude werden wesentlich von Nichtlinearität der Bauteile bestimmt

$$
\omega_0 = \tfrac{\pi}{\ln(3)} \cdot \tfrac{1}{RC}; \quad 2\sqrt{\tfrac{L}{C}} << R
$$

## Komplexe Wechselstromrechnung

#### Voraussetzungen

- lineares, zeitinvariantes, stabiles System mit periodischer Erregung.

Bei sinusförmiger Erregung mit der Kreisfrequenz  $\omega$  sind alle Signale in der Schaltung sinusförmig mit der gleichen Kreisfrequenz.

Es entstehen keine neuen Frequenzen!

#### Zeigerdarstellung

Zum reellen Signal  $x(t) = A_m cos(\omega t + \alpha)$  wird der Zeiger  $A = A_m e^{j\alpha}$  assoziiert.

Es gilt:  
\n
$$
x(t) = A_m \cos(\omega t + \alpha) = Re(A_m e^{j(\omega t + \alpha)})
$$

$$
x(t) = Re(A_m e^{j\alpha} e^{j\omega t}) = Re(Ae^{j\omega t})
$$

$$
Kapazit\ddot{a}t
$$

 $Induktivit\ddot{a}t$ 

$$
I_C = j\omega C U_C;
$$
  $U_C = \frac{1}{j\omega C} I_C$   $I_L = \frac{1}{j\omega L} U_L;$   $U_L = j\omega L I_L$ 

#### Hilfssätze

#### Lemma 1: Eindeutigkeit

 $a(t) = b(t) \Leftrightarrow A = B$ ; Signale gleich  $\Leftrightarrow$  Zeiger gleich

#### Lemma 2: Linearität

 $\alpha a(t) + \beta b(t) = c(t) \Leftrightarrow \alpha A + \beta B = C$ 

#### Lemma 3: Differentiation

$$
b(t) = \frac{d}{dt}a(t) \Leftrightarrow B = j\omega A
$$

#### Netzwerkfunktionen

#### Zweipolfunktionen

 $=$  Verhältnis von Zeigern des gleichen Tores (Immittanzen)

#### Impedanz:

$$
Z = \frac{U}{I}; \quad Z_L = j\omega L; \quad Z_C = \frac{1}{j\omega C}; \quad Z = R + jX
$$

- Z: Impedanz(Scheinkomponente)
- R: Resistanz (Wirkkomponente)
- X: Reaktanz (Blindkomponente)

#### Admittanz:

 $Y = \frac{I}{U}$ ;  $Y_L = \frac{1}{j\omega L}$ ;  $Y_C = j\omega C$ ;  $Y = G + jB$ 

- Y: Admittanz (Scheinkomponente)
- G: Konduktanz (Wirkkomponente)
- B: Suszeptanz (Blindkomponente)

#### $Ü$ bertragungfunktion

 $=$  Verhältnis von Zeigern unterschiedlicher Tore

$$
\text{Allgemein: } H(j\omega) = \frac{OUTPUT}{INFUT}
$$

Knotenspannungsanalyse:

$$
\underline{U}_K = \mathbf{Y}_K^{-1} (j\omega) \underline{I}_q; \quad \underline{I}_q = (0, ..., 0, I_n, 0, ...0)^T
$$

$$
H(j\omega) = \frac{U_{Km}}{I_n} = \frac{(-1)^{n+m} \det \mathbf{Y}_{nm}(j\omega)}{\det \mathbf{Y}_K(j\omega)}
$$

 $det\mathbf{Y}_{nm}(j\omega)$  ist die Unterdeterminante von  $\mathbf{Y}_K$ , die nach streichen der n-ten Zeile und m-ten Spalte entsteht.

Cramer'sche Regel:

 $U_{K_i} = \frac{det \mathbf{Y}_{K_i}}{det \mathbf{Y}_{K}}$ 

 $det \mathbf{Y}_{K_i}$  entsteht durch Ersetzen der *i*-ten Spalte in  $\mathbf{Y}_K$  durch  $\underline{I}_q$ 

#### Eigenfrequenzen:

Substitution  $j\omega \rightarrow p$ 

Die Nullstellen des Nenner-Polynoms von  $H(p)$  entsprechen genau den Eigenfrequenzen des Systems (sofern sie nicht durch Nullstellen des Zähler-Polynoms herauskürzbar sind)

Das System ist stabil, wenn der Realteil aller Nullstellen des Nenners < 0 ist.

#### Darstellung des Frequenzgangs

#### 1. Ortskurve

Die Ortskurve von  $H(j\omega)$  ist die Kurve, die der komplexe Zeiger  $H(i\omega)$  für  $\omega = 0$  bis  $\omega \to \infty$  durchläuft.

Die Ortskurve ist die Zusammenfassung des Amplitudenund Phasenverlaufs des Bodediagramms.

Dabei ist die Frequenzabhängigkeit nur mehr über Markierungen auf der Kurve darstellbar.

- 1) Aufteilen von  $H(j\omega)$  in  $Re()$  und  $Im()$
- 2) Werte für  $\omega = 0, \omega = \omega_0$  (Resonanzfrequenz) und  $\omega \to \infty$ bestimmen
- 3) Komplexe Ebene: Punkte für einzelne Werte einzeichnen. Die Verbindungslinie entspricht der Ortkurve

#### Anmerkung:

Komplexer Widerstand Z ist:

- in Widerstandsebene: Gerade
- in Leitwertsebene: Kreis

Komplexer Leitwert Y ist:

- in Widerstandsebene: Kreis
- in Leitwertsebene: Gerade

#### 2. Bode-Diagramm

$$
v(\omega) = 20lg \left| \frac{H(j\omega)}{H(j\omega_0)} \right| dB; \quad v(\omega) = ln \left| \frac{H(j\omega)}{H(j\omega_0)} \right| Np
$$
  
\n
$$
1Np \widehat{=} \frac{20}{ln(10)} dB \approx 8,686dB; \quad 1dB \approx 0,115Np
$$
  
\n
$$
\varphi(\omega) = \begin{cases} arctan \frac{Im(H(j\omega))}{Re(H(j\omega))} & Re(H(j\omega)) \ge 0\\ arctan \frac{Im(H(j\omega))}{Re(H(j\omega))} + \pi & Re(H(j\omega)) < 0 \end{cases}
$$

#### Rechenregeln:

$$
v(H_1H_2) = v(H_1) + v(H_2); \quad v(\frac{H_1}{H_2}) = v(H_1) - v(H_2)
$$
  

$$
\varphi(H_1H_2) = \varphi(H_1) + \varphi(H_2); \quad \varphi(\frac{H_1}{H_2}) = \varphi(H_1) - \varphi(H_2)
$$

Beispiele:

$$
H(j\omega) = k = konst. \Rightarrow v(\omega) = 20lg|k|
$$

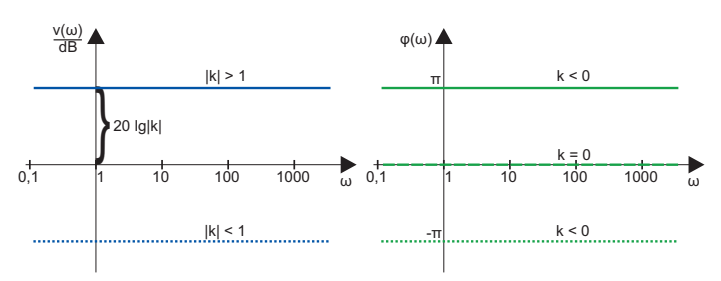

$$
(1): H(j\omega) = \frac{j\omega}{\alpha}; \qquad (2): H(j\omega) = \frac{\alpha}{j\omega}
$$

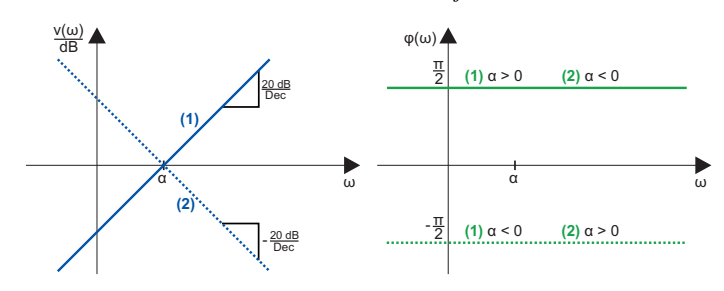

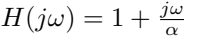

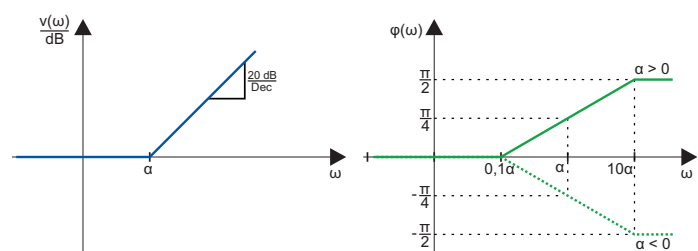

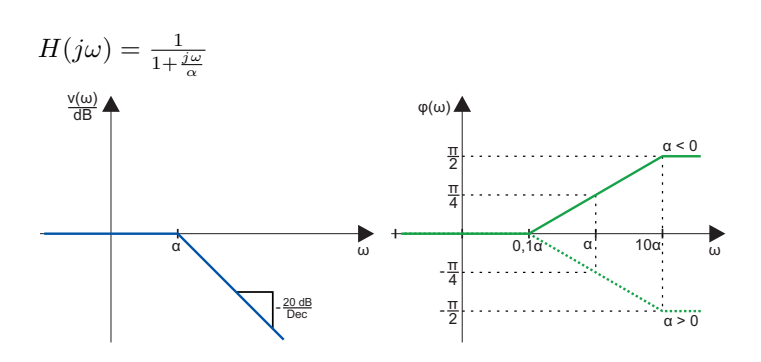

#### Typische Übertragungsfunktionen:

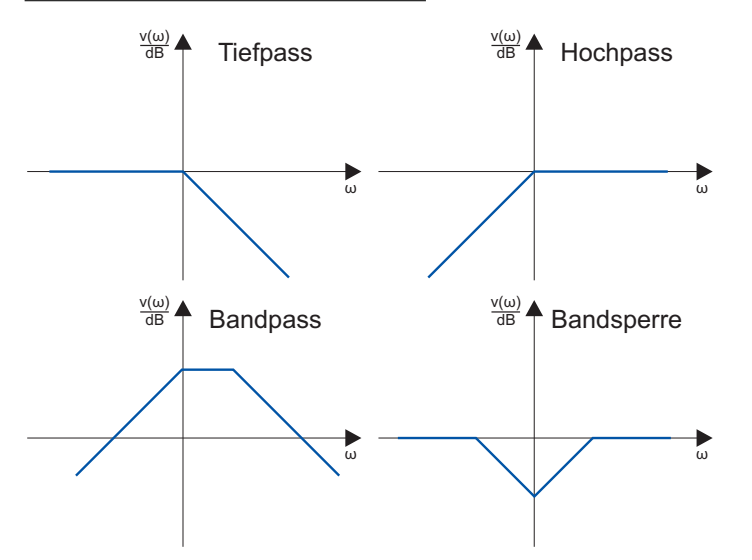

#### Komplexe Leistung

Scheinleistung:  $P_S = \frac{1}{2}\hat{U}\hat{I}^* = \frac{1}{2}|\hat{U}|^2Y^* = P_W + jP_B$ Wirkleistung:  $P_W = \frac{1}{T} \cdot \int_0^T$  $\int\limits_0^t u(t)i(t)dt = Re(P_S)$ Blindleistung:  $P_B = Im(P_S)$ 

#### Sonstiges

Resonanzfrequenz

 $\omega_0 = \frac{1}{\sqrt{LC}}$ ;  $f_0 = \frac{1}{2\pi\sqrt{}}$  $\frac{1}{2\pi\sqrt{LC}}$ 

Grenzfrequenz (Grenzen der Bandbreite)  $|Re(Y)| = |Im(Y)|$ ;  $|Re(Z)| = |Im(Z)|$ 

$$
f_g = \frac{R}{2\pi L}; \quad f_g = \frac{1}{2\pi RC}
$$

 $Güte$ 

 $Q=\frac{\omega_0 C}{G}=\frac{1}{\omega_0 L G}=\frac{1}{G}\sqrt{\frac{C}{L}}$ 

Lizenz: CC BY-NC-SA 3.0 [http://creativecommons.org/licenses/by-nc-sa/3.](http://creativecommons.org/licenses/by-nc-sa/3.0/de/) [0/de/](http://creativecommons.org/licenses/by-nc-sa/3.0/de/)

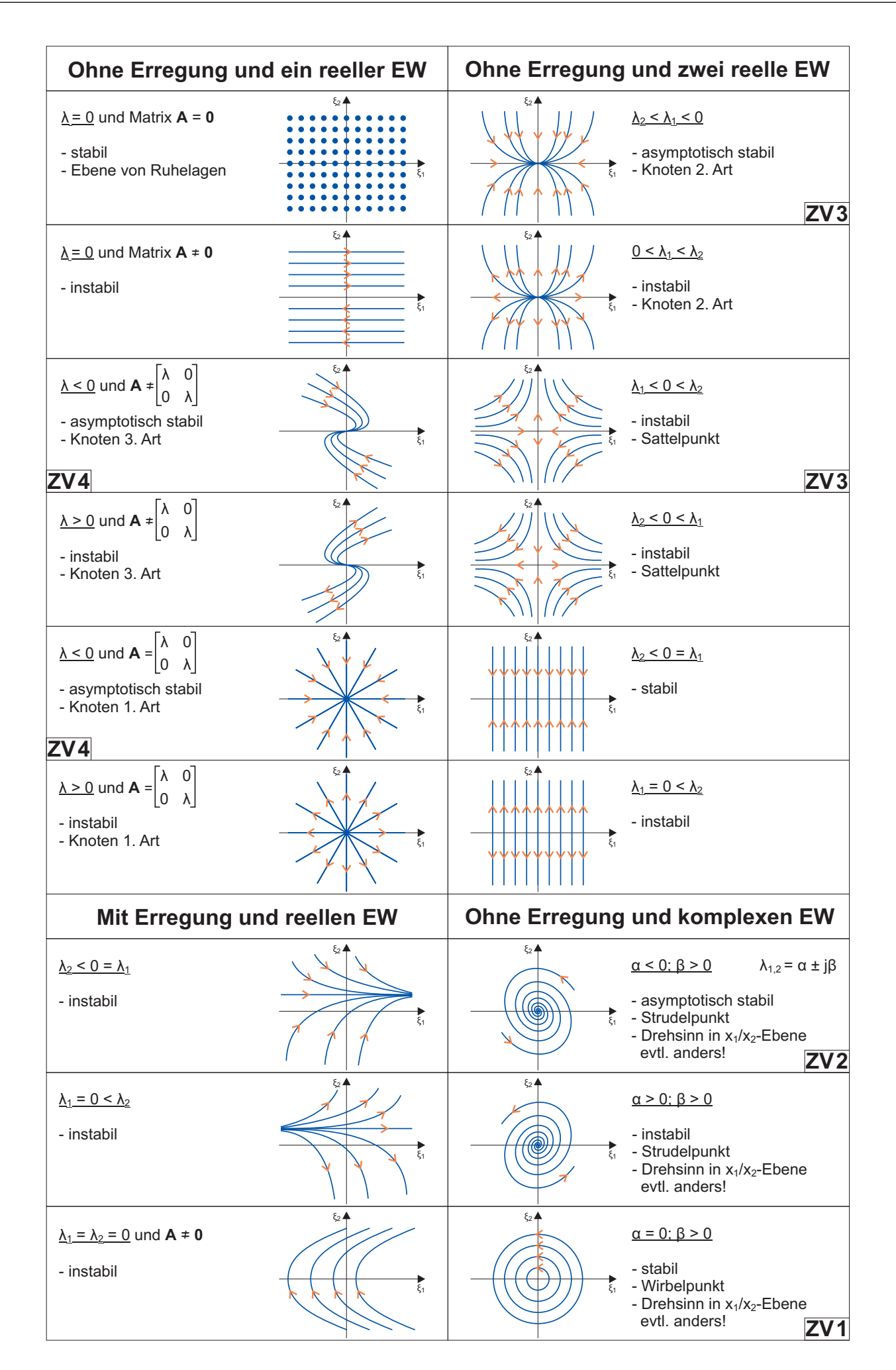